# DB2. Information Management Software

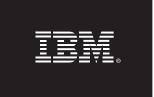

# Please fax the completed and signed document to +1 845-489-9554 and send by e-mail to <u>idelidja@ca.ibm.com</u> and <u>lhammond@ca.ibm.com</u>

| Company Information                                      |                                                               |  |
|----------------------------------------------------------|---------------------------------------------------------------|--|
|                                                          |                                                               |  |
| Company Name:                                            |                                                               |  |
| Company Website:                                         |                                                               |  |
| About the company:<br>(please describe in<br>~200 words) |                                                               |  |
| Company logo:                                            | Please attach a .gif or .jpg formatted company logo (150x50). |  |
| Industries served:                                       |                                                               |  |
| (if more than one, please separate by commas)            |                                                               |  |

### **DB2 Product**

Please choose the DB2 product that you integrated with your solution:

\_ DB2 9

DB2 Express-C 9

Other – Please specify

# Ready for IBM DB2 data server software

Have you been validated for integration with the DB2 product chosen above?

| Yes |
|-----|
| No  |

# Solution(s) Description

\*Please describe your solutions integrated with the DB2 product you previously chose. Please describe all solutions in 200+ words if you wish to participate in the DB2 Solution Guide

| 1.                       |  |
|--------------------------|--|
| Name:                    |  |
|                          |  |
| Area:                    |  |
| Detailed<br>Description: |  |
|                          |  |
| 2.                       |  |
| Name:                    |  |
|                          |  |
| Area:                    |  |
| Detailed<br>Description: |  |
|                          |  |

| 3.                       |  |
|--------------------------|--|
| Name:                    |  |
| Area:                    |  |
| Detailed<br>Description: |  |
|                          |  |

4.

Name:

Area:

Detailed Description:

| ne:        |  |  |
|------------|--|--|
|            |  |  |
| <b>i</b> : |  |  |
|            |  |  |
| k          |  |  |
| tion:      |  |  |
|            |  |  |
|            |  |  |
|            |  |  |
|            |  |  |
|            |  |  |
|            |  |  |
|            |  |  |
|            |  |  |
|            |  |  |
|            |  |  |
|            |  |  |
|            |  |  |
|            |  |  |
|            |  |  |
|            |  |  |
|            |  |  |
|            |  |  |
|            |  |  |
|            |  |  |

# **Customer Success Stories and/or Quote**

\*Please mention any customer success stories or quotes.

| 1. |      |  |
|----|------|--|
| 2. |      |  |
|    | <br> |  |

# News Links

\* Please include any news or press release links.

| 1. |  |
|----|--|
|    |  |
| 2. |  |
| ~  |  |
| 3. |  |
| 4  |  |
| 4. |  |

#### **Technical Resources**

\* Please provide fully qualified links to any whitepapers and technical resources related to your company and solutions integrated with DB2 products in the spaces below. \* If this is not available via a link, please attach the document.

| 1. |  |
|----|--|
| 2. |  |
| 3. |  |

# Additional Links – Video, Audio, VMWare Demo, Downloads

\* Any additional links that you may consider appropriate please include them below.

\* If this is not available via a link, please attach the resource.

- 1.
- 2.

#### Suggested Quote

\*Please provide us with a quote here about your company and the use of DB2

#### Example:

# JustSystems

"IBM and Justsystems have been working together closely to design an end-to-end native XML solution for SOA and the Web 2.0 era. IBM DB2 9 and IBM DB2 9 Express-C pureXML data servers with xfy Enterprise Solution, the native XML information solutions builder, enables enterprise customers to integrate information from arbitrary sources in a variety of combinations of vocabularies and transform the information into unified, manageable and reusable assets. xfy will change the way enterprise customers to use database and applications."

- Hideki Hiura, CTO, Justsystems, Inc.

# **Release Statement and Contact Information**

I have reviewed all information (company details, quotations, images, etc.) listed in this document, and IBM has my permission to use this information, in whole or in part, without further permission and without fees, for marketing and/or public relations purposes, including on IBM web pages, publications, presentations, press releases, advertising, and other promotional materials. I hereby release IBM, its officers, directors, employees and agents from any claim or demand arising out of, or in connection with, the use or publication of the foregoing quotations/information/images. ("IBM" means International Business Machines Corporation, and all entities that it directly or indirectly owns or controls.)

| Signature:          | Date:             |  |
|---------------------|-------------------|--|
| Name:<br>Telephone: | Title:<br>E-mail: |  |
| relephone.          | E man.            |  |